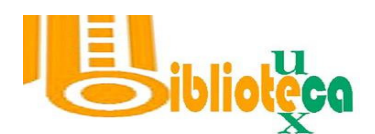

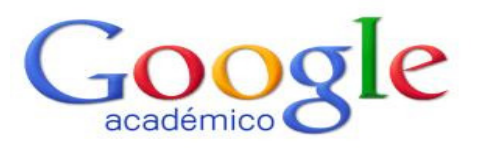

## http://scholar.google.es/

Buscador de la empresa Google, que nace en 2004 como producto especializado en buscar e identificar material bibliográfico de carácter científico-académico en internet.

## -¿Qué encuentra?

- Referencias bibliográficas de publicaciones científicas.
- Textos completos.
- Citas recibidas desde otros artículos.

- ¿Cuáles son sus fuentes de alimentación?

- Rastreador: rastreo automático de millones de páginas web.
- Acuerdos con editoriales comerciales: permiten libre acceso a sus catálogos y fondos editoriales.
- Acuerdos con Bibliotecas: permiten libre acceso a sus catálogos. Vacían y enlazan todos sus recursos.
- Acuerdos con servicios de distribución o almacenaje de publicaciones. Ejemplo: Highwire o Ingenta.
- Acuerdos con Bases de datos bibliográficas. Ejemplo: OCLC WorldCat , PubMed, Eric.

-Tipología de Publicaciones que recoge:

- Libros
- Artículos de revistas científicas
- Comunicaciones y ponencias a congresos
- Informes científico-técnicos
- Tesis, tesinas o memorias de grado
- Trabajos científicos depositados en repositorios, archivos de preprints, postprints, etc.
- Páginas web personales o institucionales, curriculums, perfiles curriculares.

Cómo localizar citas recibidas por un artículo:

Podemos utilizar el interfaz de búsqueda sencilla, o bien la búsqueda avanzada, que nos permitirá afinar más la búsqueda para obterner resultados más precisos.

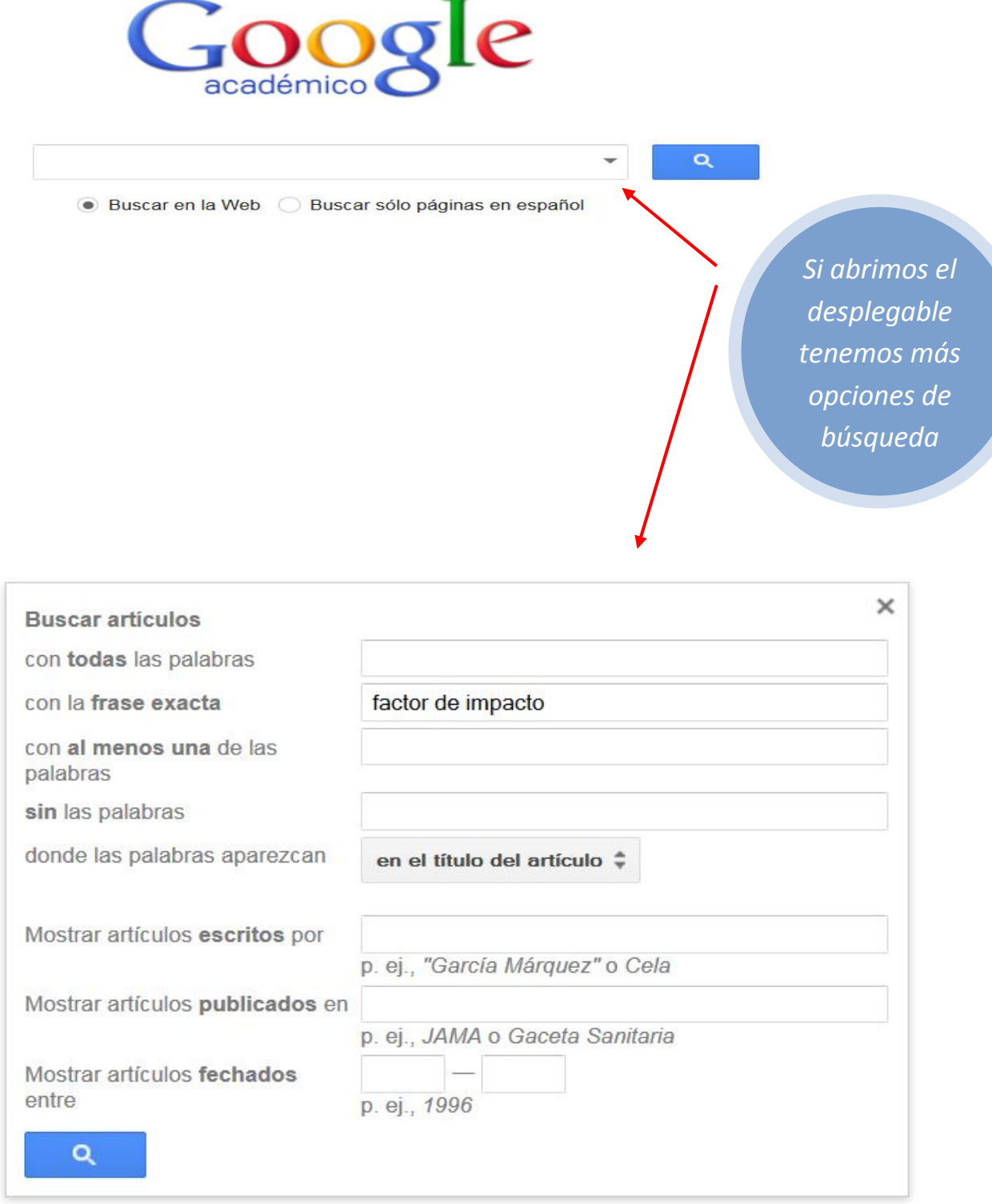

En la lista de resultados se puede ver el número de citas recibidas por cada artículo:

Factor de impacto en las revistas de enfermería MIO Cortés, MR Martínez, JC García - Enfermería Clínica, 2002 - Elsevier Se discute el uso y la validez del factor de impacto para valorar la investigación científica de enfermería en España. Como apoyo a esta discusión se anali. Citado por 35 Artículos relacionados Las 11 versiones Citar Guardar Revistas científicas españolas con factor de impacto en el año 2000 M Bordons, A Felipe, I Gómez - Revista española de ..., 2002 - redc.revistas.csic.es ... El número de citas externas recibidas por las revistas es el factor que mejor explica la inclu- sión de las revistas en el Science Citation Index. Palabras clave: factor de impacto revistas nacionales, Science Citation Index. Abstract ... Citado por 27 Artículos relacionados Las 7 versiones Citar Guardar [PDF] El Factor de Impacto (FI) en la evaluación de las revistas biomédicas CVC Uribe, M Cuello, A Lubo, D Martínez, A Marriaga... - Salud ..., 2006 - scielo.org.co ... Palabras claves: Factor de Impacto, revistas médicas, bibliometría, calidad editorial / SALUD UNINORTE. Barranquilla (Col.) 2006; 22 (2): 92-104 Abstract The evaluation of scientific production is realized through bibliometric indices. ... Citado por 10 Artículos relacionados Las 7 versiones Citar Guardar Más

Si un artículo se encuentra referenciado en diferentes sitios, para evitar duplicados Google los agrupa bajo una misma referencia y nos da la opción de ver las diferentes versiones:

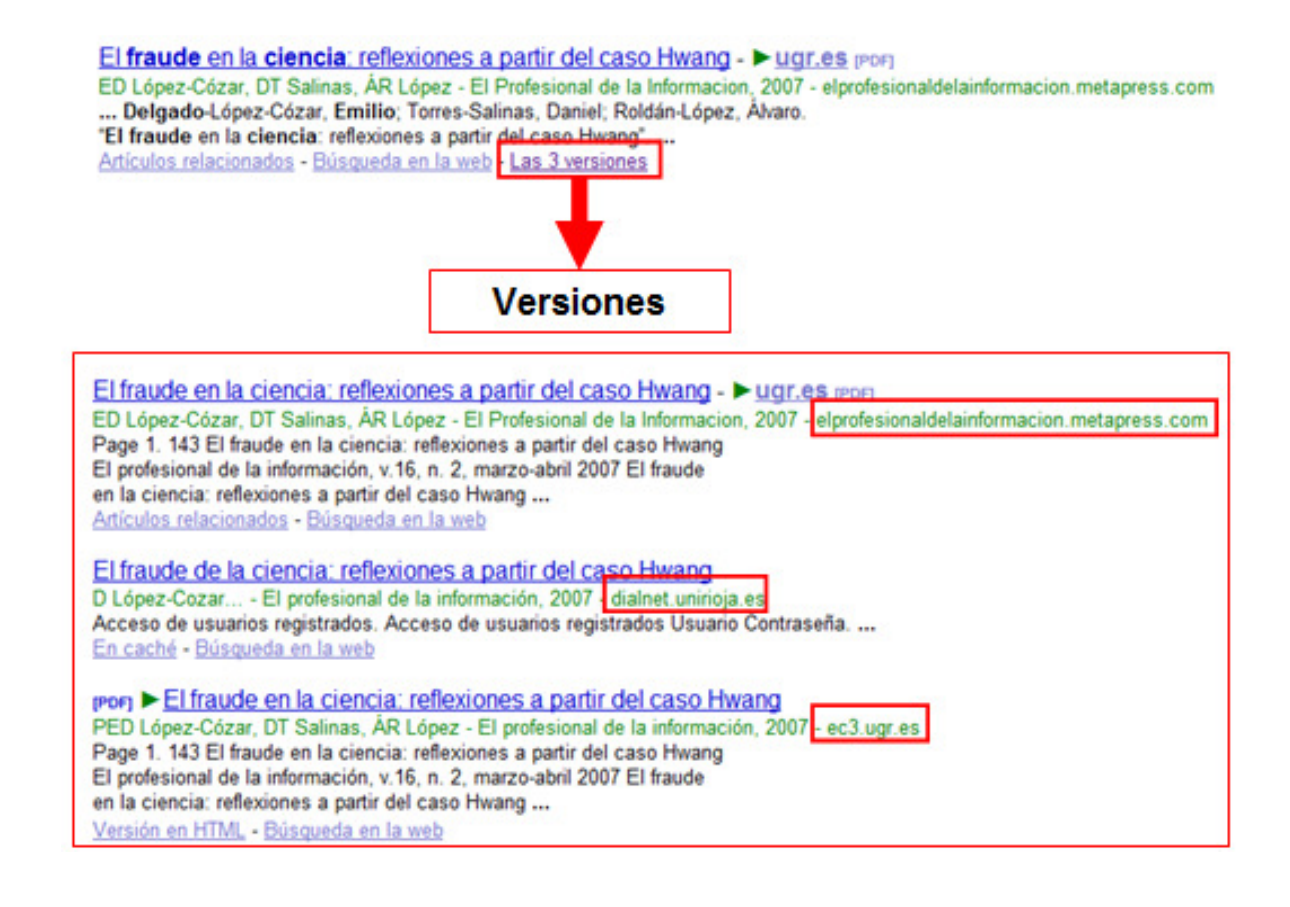